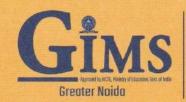

जी. एन. आई. ओ. टी. प्रबंधन अघ्ययन संस्थान GNIOT INSTITUTE OF MANAGEMENT STUDIES

pproved by AICTE, Ministry of Education, Govt. of India | An ISO 9001:2015 Certified Management Institute

Ref: GIMS/ GIMS/ITBA/2022-23/00

Dates: 11<sup>th</sup> Jan'23

## **NOTICE**

All the students of PGDM Batch (2021-23) ITBA specialization are hereby informed that three days skill augmentation certification course on "SQL" is being organized by *i*-analyticà Club of GNIOT Institute of Management Studies (GIMS) in association with CETPA INFOTECH, Noida as per following schedule.

| Mode       | : | Online                                                             |
|------------|---|--------------------------------------------------------------------|
| Day & Date | : | Thu. 12 <sup>th</sup> January to Sun. 15 <sup>th</sup> January2023 |
| Time       | : | As per the email intimation                                        |

All the students need to strictly follow the guidelines:

- **\*** The session will be conducted through Google Meet.
- The students also need to download 'GPS Map Camera: Geotag Photos & Add GPS Location' for taking their pictures during the session.
- Feedback form will be shared just after the event. You need to fill that form and upload it with your picture taken through the application downloaded.
- Choose a quiet space, free from distractions, to set you up for the event. Turn off cell phones, TVs, etc. Exit other applications on your computer prior to entering the virtual event.
- Make sure your technology is reliable and consistent and have a backup plan in place for when your internet or computer fails you (as it most certainly will).
- **Solution** Don't post or share (even privately) inappropriate material.
- ✤ Join the program at least 10 mins. before the scheduled time.
- **Dress appropriately (Only Formals).** Remember, this is still a classroom setting.
- Use your full name when you sign into the classroom.
- When you ask questions from trainer and get a chance to interact, make sure to enable video.
- Mute your microphone during interaction to avoid disturbing the attendees with any background noise.
- Be respectful.
- Use the chat responsibly. It is meant to facilitate a conversation around the program, not for sideline discussions.
- When the session is over, leave the virtual event by closing the window.
- ✤ 100% attendance is mandatory.
- ✤ At the end of the session, an assessment test will be rolled out. Minimum qualifying marks to pass the course is 70%.
- E-certificate will be awarded to qualified students.

Dr. Pradeep Verma Associate Professor